**Telekomunikacijų sistemų laboratorija**

**"Telekomunikacijų fizikos ir elektronikos" bakalauro studijų programa.**  Kursas "Telekomunikacijų pagrindai"

**Laboratorinis darbas Nr. 4**

**BER priklausomybės nuo triukšmo ir tarpsimbolinių trukdžių tyrimas**

**Vilnius, 2012**

**`**

# **1. Darbo tikslas**

Išsiaiškinti triukšmo ir tarpsimbolinių trukdžių įtaką klaidų spartai, kai informacija perduodama dvejetainiu signalu.

## **2. Darbo užduotys**

- 1. Mokėti paaiškinti akies diagramą.
- 2. Mokėti paaiškinti bitų klaidų spartos teoriją. Naudojantis Matlab paketu, apskaičiuoti ir nubrėžti teorinę BER priklausomybę nuo triukšmų faktoriaus.
- 3. Stebėti tarpsimbolinius trukdžius ir išmatuoti signalo be triukšmų bitų klaidų spartos priklausomybę nuo tarpsimbolinių trukdžių lygio. Kokioms bitų kombinacijoms esant, imtuvas yra labiausiai jautrus tarpsimboliniams trukdžiams?
- 4. Išmatuoti signalo bitų klaidų spartos priklausomybę nuo triukšmų faktoriaus, kai tarsimbolinių trukdžių nėra (šią kreivę palyginti su teorine) ir esant trims skirtingiems tarpsimbolinių trukdžių lygiams.

# **3. Teorinis įvadas**

## *3.1 Akies diagrama*

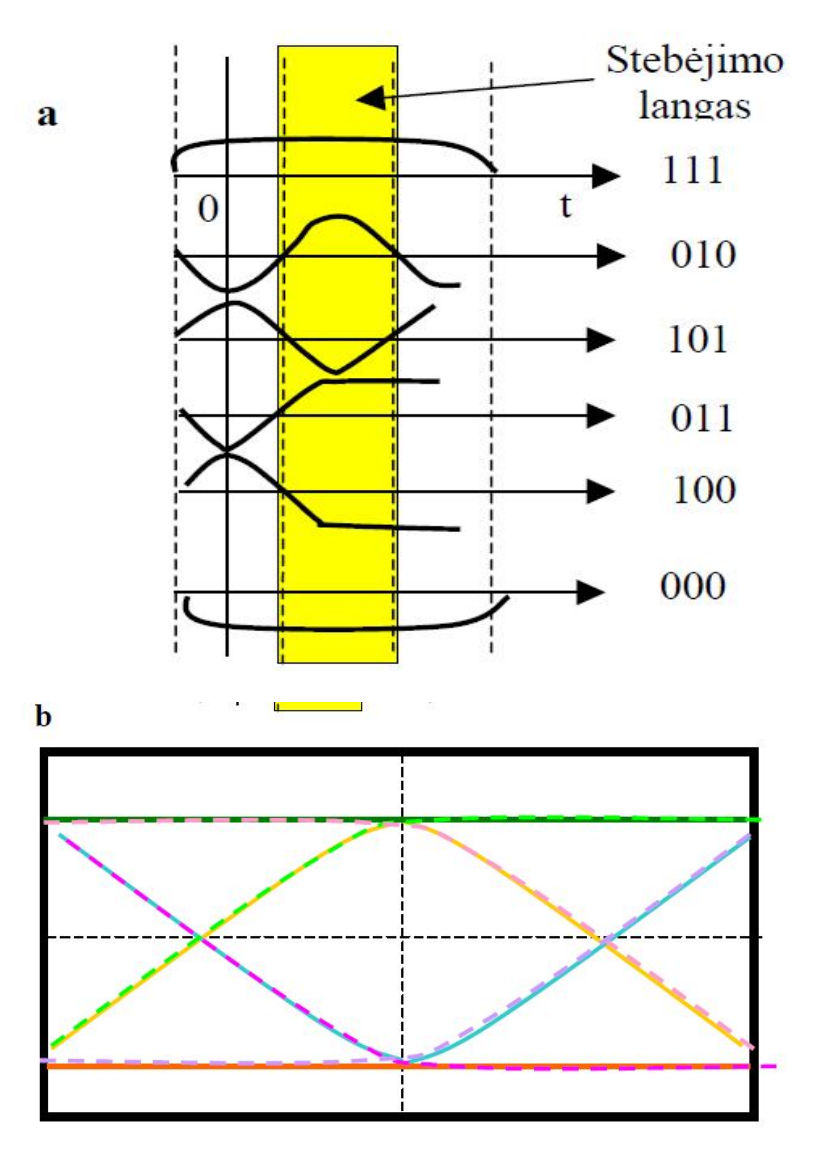

5.1.6 pav. Dvejetainio signalo akies diagrama

Tegu turime dvejetainį sinchroninį signalą  $x(t)$ , kuriuo kanalu perduodami duomenys  $\{a_n\}$ . Prijunkime kanalo išėjimą prie oscilografo įėjimo. Oscilografo spindulį sinchronizuokime paleidimo impulsais, atitinkančiais duomenų tarpsnių (bitų) pradžią. Matysime vaizdą 5.1.6 (b) pav., susidedantį iš 5.1.6 (a) pav. kreivių superpozicijos. Vaizdas primena atmerktą akį, todėl jis vadinamas **akies diagrama**.

Didinkime kanalo juostos plotį. Smailės virs įsisotinusių kreivių atkarpomis ir "akis" daugiau "atsimerks". Dabar siaurinkime kanalo juostą. Kreivės nebespės įsisotinti ir "akis" "prisimerks". Didžiausias atstumas tarp viršutinio ir apatinio " vokų" atitiks mažiausią skirtumą tarp signalo įtampų, simbolizuojančių duomenų 0 ir 1 optimaliu sprendimo laiku. Visiškai užmerkta "akis" reiškia, kad tam tikromis situacijomis (kai priimamų duomenų seka yra nepalankiausia, pvz., 0001000 arba 1110111) 0 ir 1 yra nebeatskiriami. Akies diagrama naudojama ne tik dvilygių, bet ir daugelygiųskaitmeninių signalų tarpsimboliniams trukdžiams stebėti.

#### *3.2 Klaidų statistika*

Tegu turime dvilygį triukšmingą skaitmeninį signalą, kurio įtampa +*A* atitinka loginį 1, o įtampa –*A* –loginį 0. Tegu triukšmo amplitudžių pasiskirstymą aprašo Gauso funkcija (toks triukšmas vadinamas **Gauso triukšmu**):

$$
p(V) = \frac{1}{\sqrt{2\pi}\sigma} \exp\left(-\frac{V^2}{2\sigma^2}\right),\tag{1}
$$

kur  $\sigma$  - vidutinė kvadratinė triukšmų įtampa. Atitinkamo signalo + triukšmo amplitudžių pasiskirstymas parodytas 1 pav. Klaida įvyksta, kai vietoje teigiamo signalo priimamas neigiamas (t.y. loginis 0 užskaitomas vietoje loginio 1) ir atvirkščiai. Atitinkamas klaidų tikimybes P(0/1) ir P(1/0) galima išreikšti formulėmis:

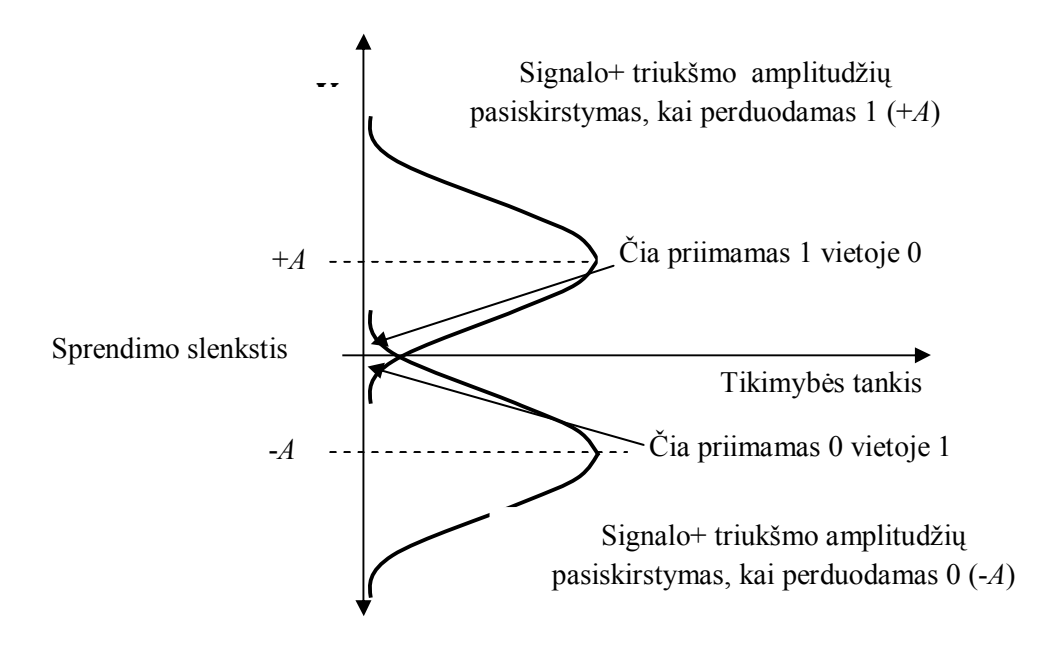

1 pav. Triukšmingo dvejetainio signalo amplitudžių pasiskirstymas

$$
P(0|1) = \int_{-\infty}^{0} \frac{1}{\sqrt{2\pi}\sigma} \exp\left[-\left(V + A/\sqrt{2}\sigma\right)^{2}\right] dV,
$$
 (2a)

$$
P(1|0) = \int_{0}^{\infty} \frac{1}{\sqrt{2\pi}\sigma} \exp\left[-\left(V - A/\sqrt{2}\sigma\right)^{2}\right] dV.
$$
 (2b)

Vidutinę visų klaidų tikimybę *Pe* galime išreikšti taip:

$$
P_e = P(1)P(0|1) + P(0)P(1|0).
$$
\n(3)

Čia *P*(0) ir *P*(1) loginio 0 ir loginio 1 pasirodymo tikimybė. Paprastai *P*(0)= *P*(1)=1/2. Iš 1 pav. matyti, kad *P*(0/1)= *P*(1/0). Tada, pakeitę kintamąjį  $\sigma\sqrt{2}$  $x = V - A/(\sqrt{2}b)$  lygybėje, gauname:

$$
P(0|1) = P(1|0) = \frac{2}{\sqrt{\pi}} \int_{\sigma\sqrt{2}}^{\infty} \exp[-x^2] dx = \frac{1}{2} erfc(\frac{A}{\sigma\sqrt{2}}). \tag{4}
$$

Čia erfc $(u) = \frac{2}{\sqrt{\pi}}$ ∞  $=\frac{2}{\sqrt{2}}\vert \exp(-\frac{2}{3}\vert \ln \frac{2}{3}\vert \ln \frac{2}{$ *u*  $erfc(u) = \frac{2}{\sqrt{u}} \int \exp(-x^2) dx.$  $\frac{d\mathbf{x}}{dt} = \int \exp(-x^2) dx$ . taip vadinamoji **papildomoji klaidų funkcija**. Įstatykime (4) į (3):

$$
P_e = \text{erfc}(x) / 4 + \text{erfc}(x) / 4 = \frac{1}{2} \text{erfc}(\frac{A}{\sigma \sqrt{2}}) =
$$
  
=  $\frac{1}{2} \text{erfc}(\sqrt{\frac{A^2}{2\sigma^2}}) = \frac{1}{2} \text{erfc}(\sqrt{\frac{S}{2N}}).$  (5)

Čia *S~A<sup>2</sup>* – Signalo galia ir *N~σ<sup>2</sup>* – triukšmų galia. Formulė (5) sieja klaidų spartą su signalotriukšmo santykiu vadinamojo ne optimalaus imtuvo atveju. Optimaliajame imtuve yra naudojamas vadinamasis koreliatorius, kurio pagalba bito trukmės impulsas yra suintegruojamas. Dėl to signalo akimirksninė įtampa bito pabaigoje išauga. Optimalaus imtuvo atveju klaidų tikimybė išreiškiama taip:

$$
p(e) = \frac{1}{2} \operatorname{erfc} \sqrt{\frac{S}{N}}
$$
 (6)

Taigi, simetrinio dvejetainio signalo klaidų tikimybę nusako signalo – triukšmo santykis. Vidutinė dvejetainio signalo klaidų tikimybė dažnai vadinama **klaidingų bitų sparta**, o trumpinys **BER** (iš *angl.- Bite Error Rate*) vartojamas kaip klaidų tikimybės dimensija. Kai kuriuose šaltiniuose trumpinys BER apibrėžiamas tinkamiau – **klaidingų bitų faktorius** *( angl.-* *Bite Error Ratio*). Taigi, nesuklyskime skaitydami literatūrą! Nepriklausomai nuo to, ką šaltinis vadina BER, tikroji klaidingų bitų sparta (bit/s) yra BER padauginti iš signalo spartos! Dar naudojamas trumpinys **SER, (***Symbol error rate, Symbol error ratio***)** kuris apibrėžia **klaidingų simbolių tikimybę** daugiatainiame skaitmeniniame signale, kuriame viena signalo būsena nusako bitų grupę –simbolį.

Papildomosios klaidų funkcijos reikšmė nuo triukšmų faktoriaus (TF)  $TF = 10 \lg(A^2 / \sigma^2)$ , parodyta 2 pav. Matyti, kaip stipriai priklauso BER nuo TF. TF 1dB pokytis gali nulemti dvejų eilių BER pokytį.

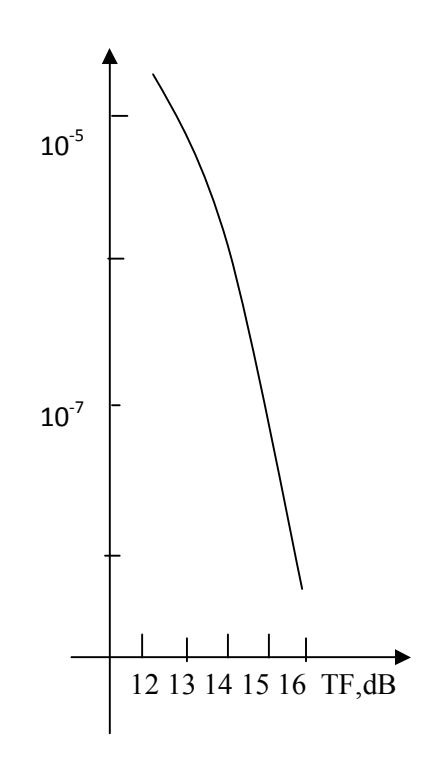

2 pav. BER priklausomybė nuo TF (triukšmas Gauso) perduodant dvejetainį signalą

### **4. Metodiniai nurodymai**

#### *4.1 Darbas su programa*

Paleiskite Matlabo paketą ir teisingai nustatykite darbinį aplanką. Darbinimame lange surinkite komandą "laboratorinis 4". Ekrane turi pasirodyti sekantis langas (3 pav.).

Programa generuoja atsitiktinę bitų seką paspaudus migtuką "**Generatorius"**. Vieno bito trukmė yra viena sekundė. Įeinančio į kanalą signalo vaizdas vaizuojamas mėlinai. Raudona spalva vaizuojamas kanalo išėjimo signalas. Kanalo poveikį galima keisti įjungiant/išjungiant Gauso triukšmą, reguliuojant signalo - triuškmo santykį ir keičiant tarpsimbolinių trukdžių lygį. Tarpsimbolinių trukdžių lygį nusako sklindančio kanalu signalo išplitimas laike. Atitinkantį iėjimo ir išėjimo signalus vienetinį impulsą galima stebėti lange "Signalo impulsas". Įveskime parametrą *s*, kurio pagalba nusakysime tarpsimbolinių trukdžių lygį :

$$
s = \frac{T_{is}}{T_{in}} \tag{7}
$$

5

kur *Tis, Tin* atitinkančių vieną bitą impulsų kanalo išėjime ir įėjime trukmės (didžiausios įtampos vertės pusės lygyje). Signalo išplitimą, o tuo pačiu ir tarpsimbolinių trukdžių lygį galima keisti potenciometro slankikliu. *S* parametrą jūs privalėsite išmatuoti naudoddamiesi langu "Signalo impulsas".

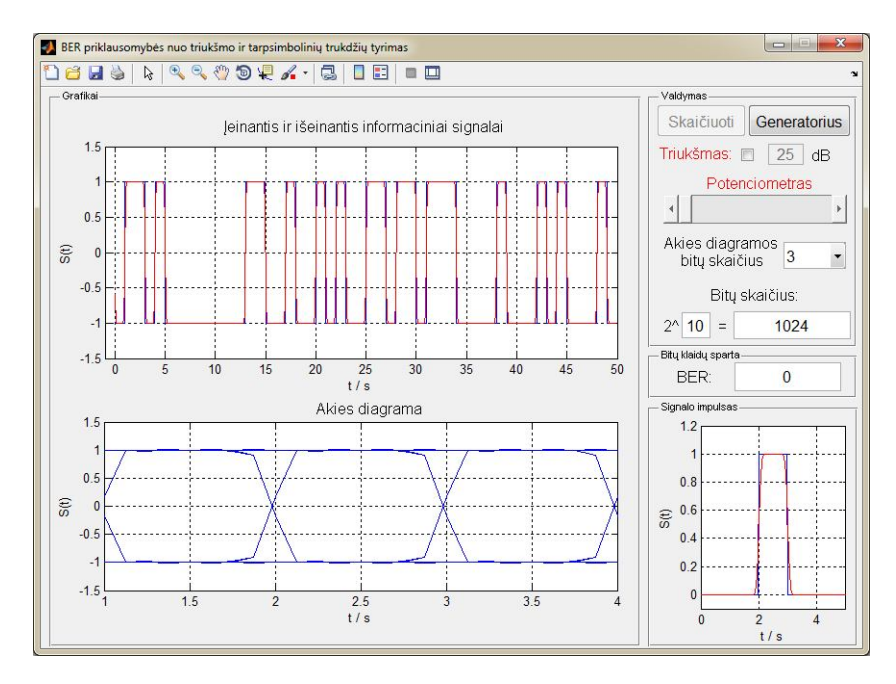

3 pav. Laboratorinio darbo pagrindinis langas.

Atsitiktinės sekos ilgį galima keisti, keičiant bitų skaičių. Programa po bet kurio parametro pakeitimo automatiškai skaičiuoja kanalo išėjimo signalą ir klaidingų bitų faktorių BER, kai seką sudaro **2 <sup>10</sup>=1024** bitų. Esant kitiems signalo ilgiams, skaičiavimas po parametrų pakeitimo paleidžiamas migtuku "Skaičiuoti".

### *4.2. Teorinės BER =f(TF) priklausomybės radimas*

Priklausomybės randamos, pasinaudojant (5) ir (6) formulėmis. Funkcija *erfc(x)* yra Matlab paketo bibliotekoje. Priklausomybėms rasti galite pasinaudoti Matlab'u, kaip kalkuliatoriumi, arba galite susiprogramuoti trumpą programėlę, kuri skaičiuotų ir braižytų grafiką. Kokios rūšies imtuvą modeliuoja programa?

#### *4.3. Betriukšmio signalo su tarpsimboliniais trukdžias BER tyrimas*

Atliekant trečią užduotį, triukšmas turi būti išjungtas. Sekos ilgį pradžioje galima palikti mažiausią, šio atveju pakanka 1024 bitų. Didinkite tarpsimbolinių trukdžių lygį (t.y. signalo išplitimą), matuokite parametrą s, stebėkite akies diagramą ir suraskite mažiausią parametrą s, kuriam esant atsiranda klaidos. Kokios bitų kombinacijos sukelia klaidas? Toliau didinkite tarpsimbolinius trukdžius ir nubrėžkite grafiką *BER f* (*s*) . Paaiškinkite kreivės elgseną. Bitų kombinacijas sukeliančias klaidas, esant vienai ar kitai *s* vertei, galite stebėti signalų lange.

#### *4.4 Triukšmingo signalo su tarpsimboliniais trukdžias BER tyrimas*

Išmatuoti signalo bitų klaidų spartos priklausomybę nuo triukšmų faktoriaus, kai tarpsimbolinių trukdžių nėra (šią kreivę palyginti su teorine) ir esant trims skirtingiems tarpsimbolinių trukdžių lygiams.

Kad būtų galima rasti priklausomybę  $BER = f(TF)$ , esant pakankamai dideliam triukšmų faktoriui, reikalingos pakankamai ilgos sekos (pavyzdžiui, jei norite matyti BER ~  $10^{-5}$ , seka turi būti lygi arba ilgesnė už  $2^{17}$  bitų. Iš pradžių išmatuokite *BER* =  $f(TF)$ , kai tarpsimbolinių trukdžių nėra. Rezultatus palyginkite su teoriniais. Kokios rūšies imtuvą modeliuoja programa? Signalo ir triukšmo santykis mažinamas kas 1 dB pradedant nuo 15 dB. Kadangi bitų seka yra generuojama atsitiktinai, matavimo metu naudojame tik vieną seką visada spaudžiant migtuką "**Skaičiuoti"**. Kiekvieno matavimo metu fiksuojamas **BER** dydis ir atitinkamas **S/N0** vertė išreikšta decibelais. Užduotis kartojamas kelėtoms signalo bito pločiams.